#### **Modules and Decomposition**

UW CSE 190pSummer 2012

*download examples from the calendar*

- 1. Beautiful is better than ugly.
- 2. Explicit is better than implicit.
- 3. Simple is better than complex.
- 4. Complex is better than complicated.
- 5. Flat is better than nested.
- 6. Sparse is better than dense.
- 7. Readability counts.
- 8. Special cases aren't special enough to break the rules.
	- 1. Although practicality beats purity.
- 9. Errors should never pass silently.
	- 1. Unless explicitly silenced.
- 10.In the face of ambiguity, refuse the temptation to guess.
- 11.There should be one-- and preferably only one --obvious way to do it.
- 1. Although that way may not be obvious at first unless you're Dutch. 12.Now is better than never.
	- 1. Although never is often better than **right** now.
- 13.If the implementation is hard to explain, it's a bad idea.
- 14.If the implementation is easy to explain, it may be a good idea.
- 15. NameSpaces are one honking great idea -- let's do more of those!

http://c2.com/cgi/wiki?PythonPhilosophyby Tim Peters

#### **Namespaces**

- A container for a set of identifiers used to disambiguate duplicate names
- Example:

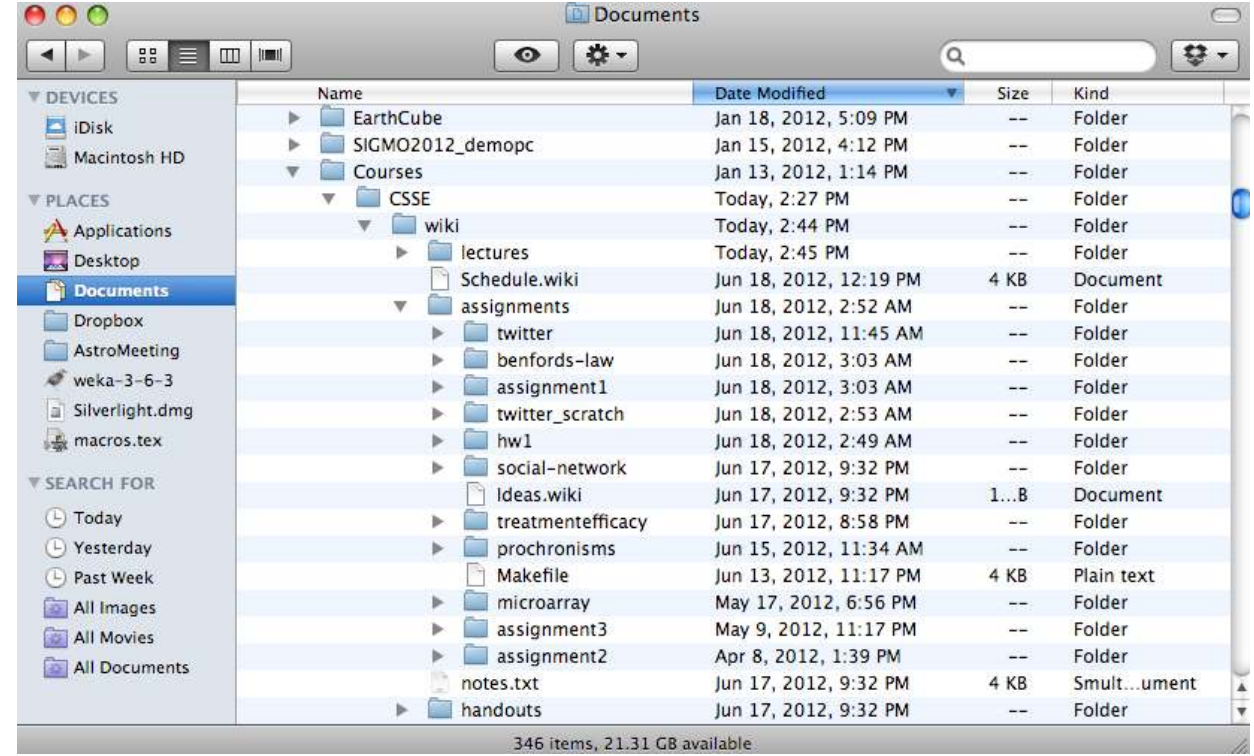

#### **Modules in Python**

Working definition for our purposes: a set of related functions, stored together in a python file

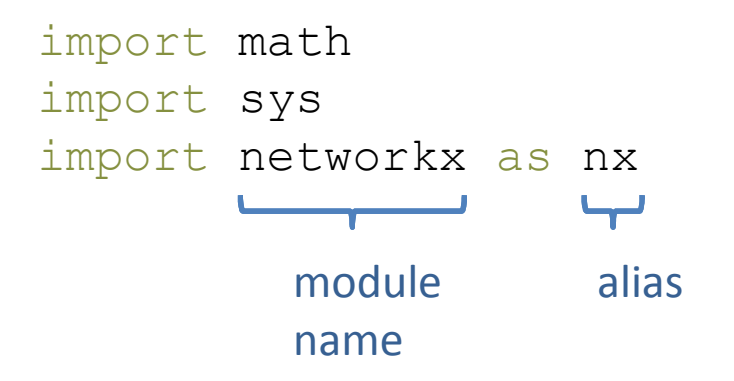

Two motivations 1) provides a *namespace*2) provides a *unit of abstraction*

```
from networkx <mark>import Graph, DiGraph</mark>
```
Graph and DiGraph are now available in the global namespace

```
q = Graph()
```
# **Writing a Module**

```
def search(query):
"""return a list of tweets associated with the given query"""
 ...
```
Step 1: Write your definitions in a file named "twitter.py"Step 2: Use your new module by writing

import twitter

*That's it!*

# **The dir() function**

• You can inspect the functions in a module using the dir function.

>>> dir(math)

['\_\_doc\_\_', '\_\_file\_\_', '\_\_name\_\_', '\_\_package\_\_', 'acos', 'acosh', 'asin', 'asinh', 'atan', 'atan2', 'atanh', 'ceil', 'copysign', 'cos', 'cosh', 'degrees', 'e', 'erf', 'erfc', 'exp', 'expm1', 'fabs', 'factorial', 'floor', 'fmod', 'frexp', 'fsum', 'gamma', 'hypot', 'isinf', 'isnan', 'ldexp', 'lgamma', 'log', 'log10', 'log1p', 'modf', 'pi', 'pow', 'radians', 'sin', 'sinh', 'sqrt', 'tan', 'tanh', 'trunc']

This actually works on any object.

### **The dir() function**

>>> import tweet>>> dir(tweet)['\_\_builtins\_\_', '\_\_doc\_\_', '\_\_file\_\_', '\_\_name\_\_', '\_\_package\_\_', '\_makeurl', 'json', 'search']

# **Writing Modules (2)**

- What about all the code not inside a function?
	- $-$  test cases, etc.
	- It would be nice if we had a way to determine whether we were running as a module or as a script!

print \_\_name\_\_

#### **Modules: Public and Private Functions**

Some of your functions may not be intended for public use.

*Possible example: The read\_scores function in homework 5*

In Python, and unlike many languages, there's no guaranteed way to protect them.

There is a convention you can use:

```
def _read_scores(filename):
  """return the words and scores contained in filename"""
```
A leading underscore indicates "this function is intended for internal use only," but has no real effect.

# **What happens on import**

import twitter import twitter

- 1. (line 1) Python checks to see if twitter is already imported as a module. It isn't.
- 2. (line 1) Python looks for a file named twitter.py in the *search path. Aside: The search path can be accessed and modified using the sys module*
- 3. (line 1) If the file is found, the code in the file is executed as usual. The variable twitter is assigned a *module object.*
- 4. (line 2) Python checks to see if if twitter is already imported as a module. It is, so nothing happens.

*Python does not re-read the file, even if it has changed!*